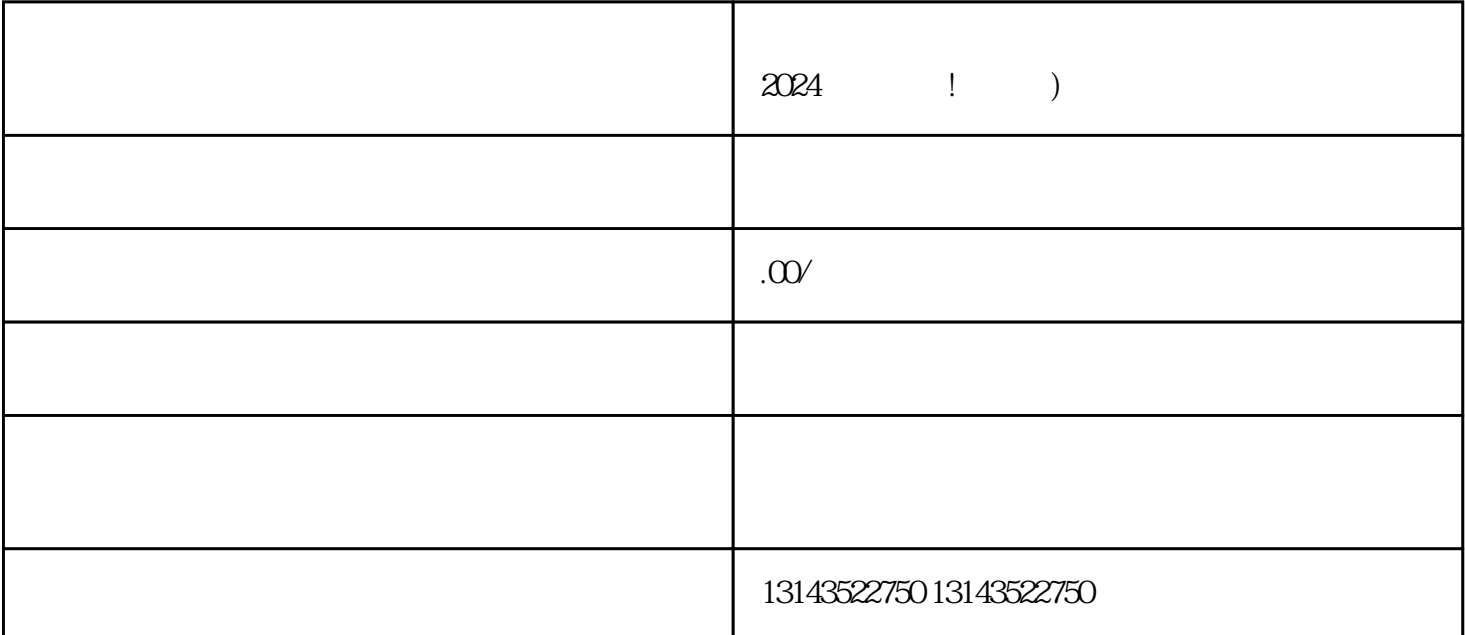

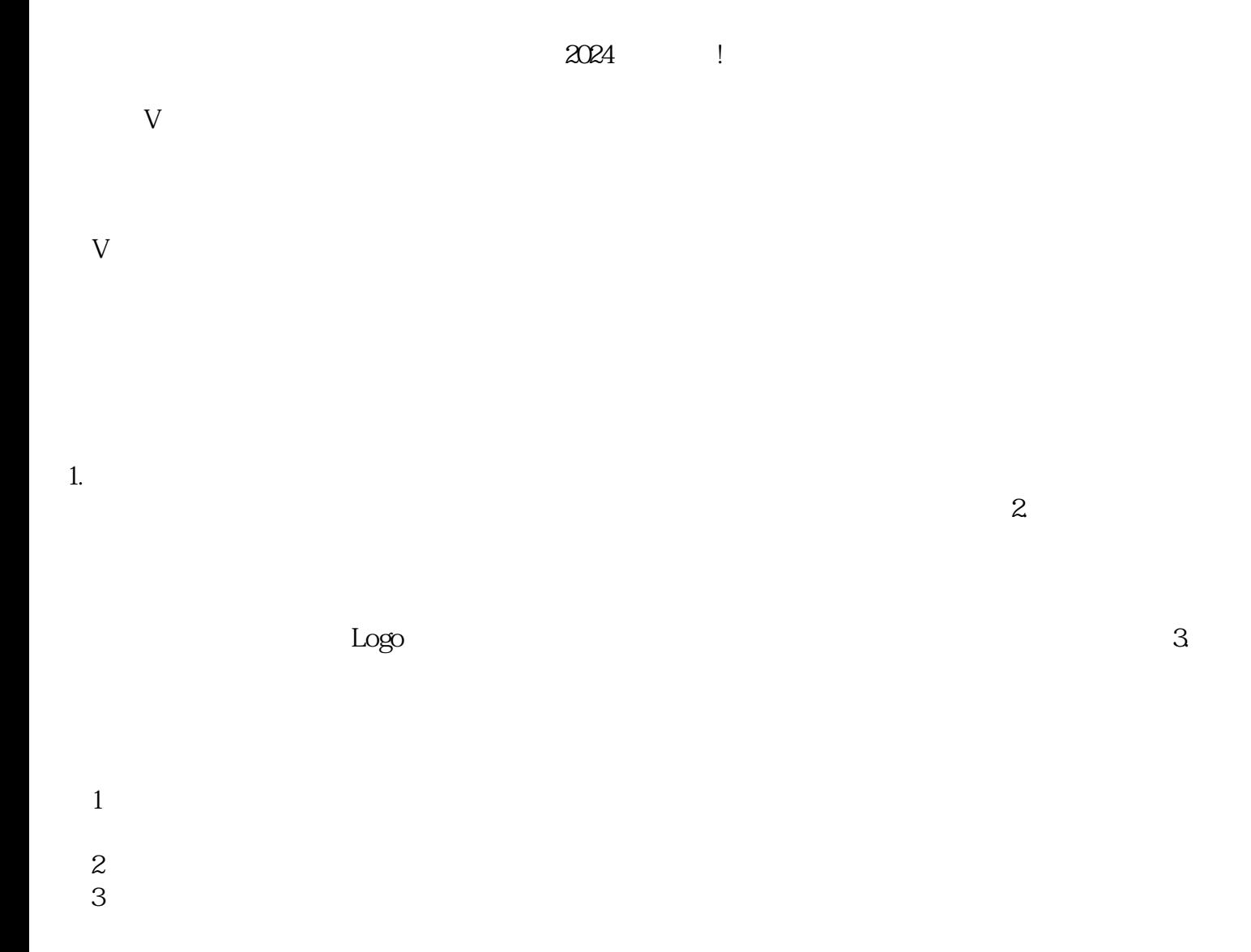

 $quan$ wei

一个角的人,在一个角的人,在一个角的人,在一个角的人,在一个角的人,在一个角的人,在一个角的人,在一个角的人,在一个角的人,在一个角的人,在一个角的人,在一个角

 $\sim$  2. constant  $\sim$ 

 $1.$ 

 $\Omega$ 

quanwei